Criopt, crewia Man 2023

# Круги отпада

# Как научиться делать «блинчики» на воде

ЛЕТО, СОЛНЦЕ, ПЛЯЖ, ГАЛЬКА. ХОЧЕТСЯ ПРОСТО-ГО ЧЕЛОВЕЧЕСКОГО: ВЗЯТЬ И ЗАПУСТИТЬ КАМЕ-ШЕК ПО ВОДНОЙ ГЛАДИ - ЧТОБЫ СКАКАЛ ДО СА-МОГО ГОРИЗОНТА, ОСТАВЛЯЯ КРУГИ НА ПОВЕР-ХНОСТИ. МЫ ПОПРОСИЛИ ФИЗИКА АНАСТАСИЮ НЕМЦЕВУ ОБЪЯСНИТЬ ПРИРОДУ ЭТОГО ЯВЛЕНИЯ И ДАТЬ СОВЕТ ПО ТЕХНИКЕ БРОСКА.

ударе молекулы жидкости не успевают «расступиться» и пропустить предмет, и чем он больше, тем труднее им это сделать. В результате жидкость приобретает свойства твёрдого тела - упругость, хрупкость и способность создавать реакцию опоры, которая в нашем случае обоснована поверхностным натяжением воды.

## Почему «блинчики» вообще существуют?

Тут действуют сразу две физические силы. С одной стороны, сила тяжести - она пропорциональна массе камня и направлена вниз. Из-за неё, собственно, камень падает на воду и тонет. С другой стороны, у воды есть сила поверхностного натяжения. Это благодаря ей на речной глади лежат осенние листья и бегают клопы-водомерки. Поверхностное натяжение не даёт камню погрузиться в воду, выталкивая его наружу. Эта сила направлена вверх, перпендикулярно площади контакта камня с водой.

Силу поверхностного натяжения - проще говоря, отталкивания - можно разложить на две составляющие - вертикальную и горизонтальную. Для идеального «блинчика» нужно бросить камень по касательной к поверхности воды. Чем угол касательной меньше, тем дольше будет прыгать ка-MEHb.

### Какой угол идеальный для броска?

Бросать нужно горизонтально, почти параллельно воде, под углом 10-20 градусов: чем меньше, тем лучше. Если сила тяжести преобладает над вертикальной составляющей, камень тонет, а если наоборот - подпрыгивает, затем снова падает, вновь подпрыгивает, и так несколько раз.

Величина силы тяжести не зависит от того, как именно брошен камень, потому что она задаётся массой самого снаряда и не меняется в ходе подпрытиваний. А вот значение силы отталкивания, напротив, определяется в первую очередь условиями броска, зависит от многих параметров и меняется от прыжка к прыжку. Если объяснять на языке физики, сила отталкивания прямо пропорциональна квадрату скорости, умноженной на площадь контакта. Если по-людски, при быстром

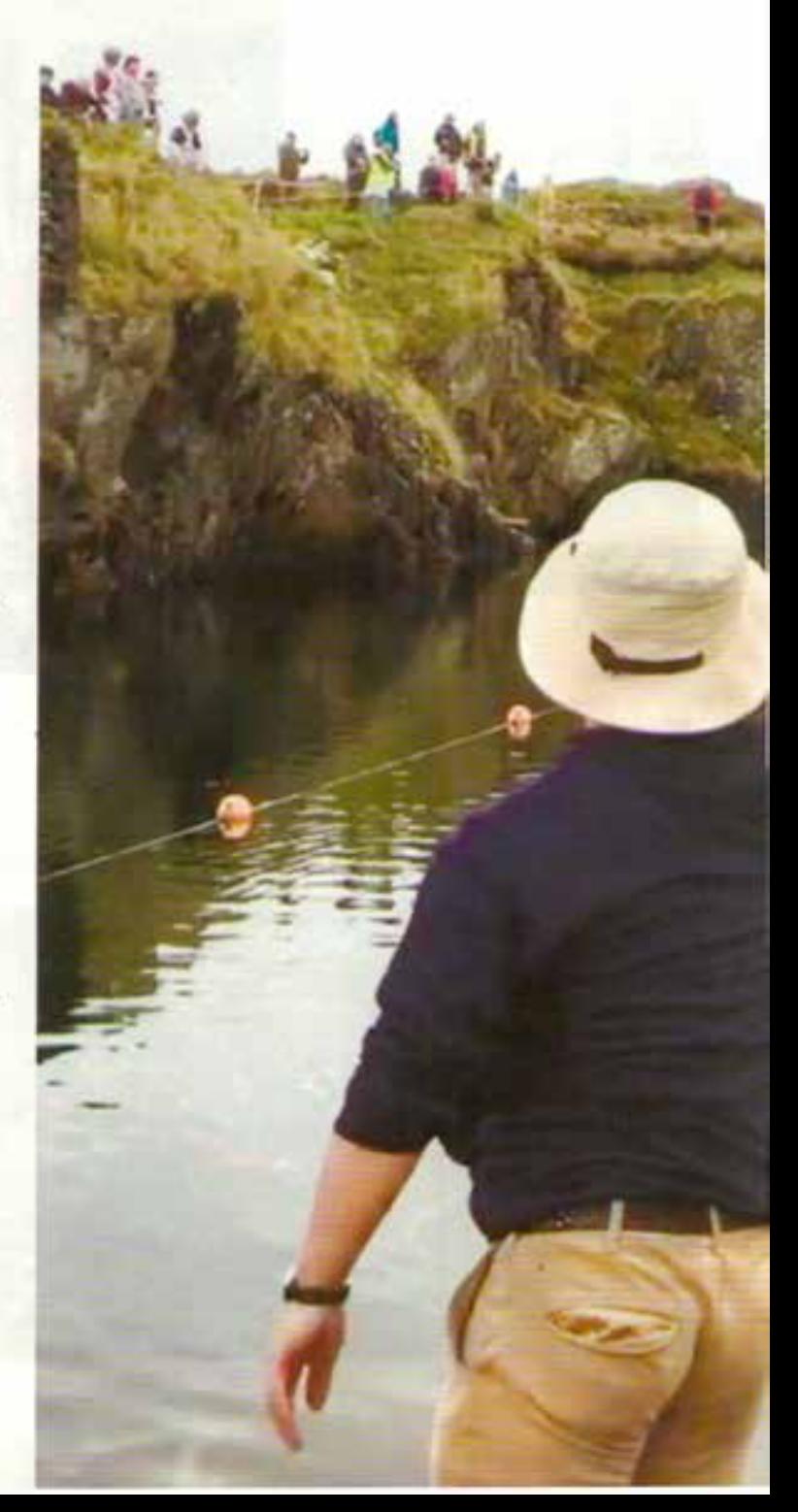

Спорт. смена Май 2023

#### Как победить конкурента?

Чем больше начальная скорость камня, тем лучше он будет отскакивать от поверхности воды. Чтобы «блинчик» подпрыгнул хотя бы раз, его скорость должна превышать некоторое критическое значение, необходимое для преодоления силы тяжести. Поэтому камень лучше закрутить. Вращение придаёт телу большую стабильность, оно стремится сохранить направление оси своего вращения, и создаётся своего рода гироскопический эффект. Этот принцип работает и на суше, яркий пример - юла. Камень не погружается в воду, даже несмотря на то, что каждое отпружинивание немного изменяет ориентацию тела в пространстве. Но рано или поздно камень всё-таки утонет - из-за трения о воздух и воду и дестабилизации.

ГЕЛА СЛЭМПОЮ

**IAAKOCTDALISti** 

Бросать камень нужно почти паралильно воде. Оптимальный  $vru - 10^{\circ} - 20^{\circ}$ 

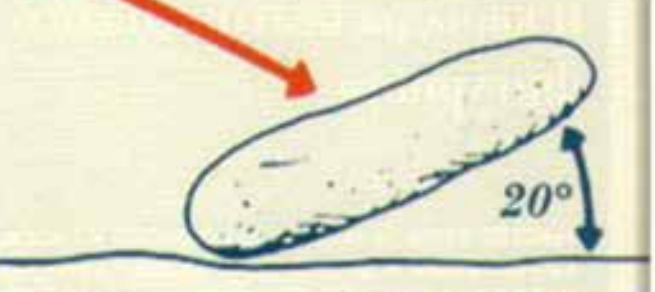

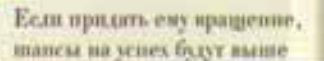

#### Стоун-скипинг

Это развлечение упоминается в трудах, написанных ещё до нашей эры. И было бы странно, если бы его не превратили в спорт. По пусканию «блинчиков» проводятся чемпионаты, есть оссоциации. которые объединяют любителей стоунскипинга (ток это забава называется на английском). В 2013 году американец Курт Стайнер на одном из озёр Пенсильвании установил рекорд, внесенный в Книгу Гиннеса - 88 подпрыгива-HHAH